#### **UCLA Stat 130D Statistical Computing and Visualization in C++**

## **Instructor: Ivo Dinov, Asst. Prof. in Statistics / Neurology**

#### **University of California, Los Angeles, Winter 2007**

*http://www.stat.ucla.edu/~dinov/courses\_students.html*

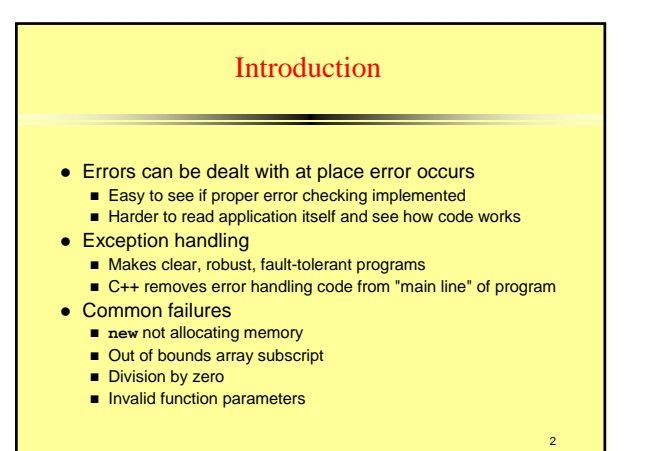

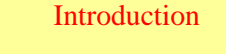

- Exception handling catch errors before they occur ■ Deals with synchronous errors (i.E., Divide by zero)
	- Does not deal with asynchronous errors disk I/O
	- completions, mouse clicks use interrupt processing
	- Used when system can recover from error – Exception handler - recovery procedure
	- Typically used when error dealt with in different place than where it occurred
	- Useful when program cannot recover but must shut down cleanly
- Exception handling should not be used for program control

3

5

Not optimized, can harm program performance

# Introduction

- Exception handling improves fault-tolerance ■ Easier to write error-processing code
	- Specify what type of exceptions are to be caught
- Most programs support only single threads ■ Techniques in this chapter apply for multithreaded OS as well (windows NT, OS/2, some UNIX)
- Exception handling another way to return control from a function or block of code

4

#### When To Use Exception Handling?

#### • Error handling should be used for

- **Processing exceptional situations**
- Processing exceptions for components that cannot handle them directly
- **Processing exceptions for widely used components (libraries,** classes, functions) that should not process their own exceptions
- **E** Large projects that require uniform error processing

### Other Error-Handling Techniques

- $\bullet$  Use assert
	- If assertion **false**, the program terminates
- **•** Ignore exceptions
	- Use this "technique" on casual, personal programs not commercial!
- Abort the program
	- Appropriate for nonfatal errors give appearance that program functioned correctly
	- **Inappropriate for mission-critical programs, can cause resource** leaks
- Set some error indicator
- Program may not check indicator at all points there error could occure

#### Other Error-Handling Techniques

- Test for the error condition
	- Issue an error message and call **exit**
	- Pass error code to environment
- <sup>z</sup> **setjump** and **longjump**
	- In **<csetjmp>**
	- Jump out of deeply nested function calls back to an error handler.
	- Dangerous unwinds the stack without calling destructors for automatic objects
- Specific errors
	- Some have dedicated capabilities for handling them
	- If **new** fails to allocate memory **new\_handler** function executes to deal with problem

## Basics of C++ Exception Handling: **try, throw, catch**

- A function can *throw* an exception object if it detects an error
	- Object typically a character string (error message) or class object

8

10

- **If exception handler exists, exception caught and** handled
- Otherwise, program terminates

### Basics of C++ Exception Handling: **try, throw, catch**

- Format
	- Enclose code that may have an error in **try** block **Follow with one or more catch blocks**
	- Each **catch** block has an exception handler
	- If exception occurs and matches parameter in **catch** block, code in catch block executed
	- If no exception thrown, exception handlers skipped and control resumes after catch blocks
	- **throw** point place where exception occurred – Control cannot return to **throw** point

9

7

# A Simple Exception-Handling Example: *Divide by Zero*

<sup>z</sup> Look at the format of **try** and **catch** blocks

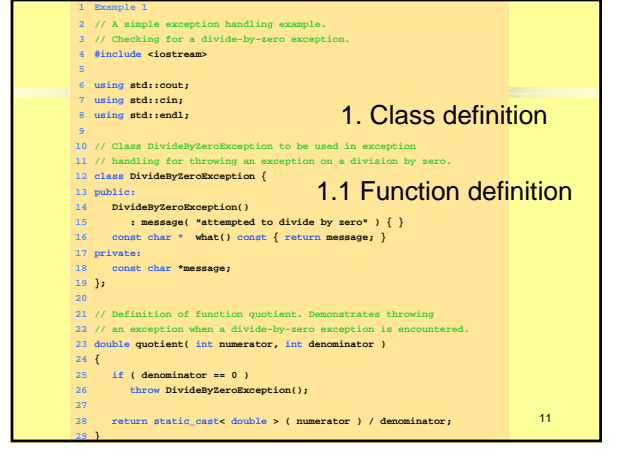

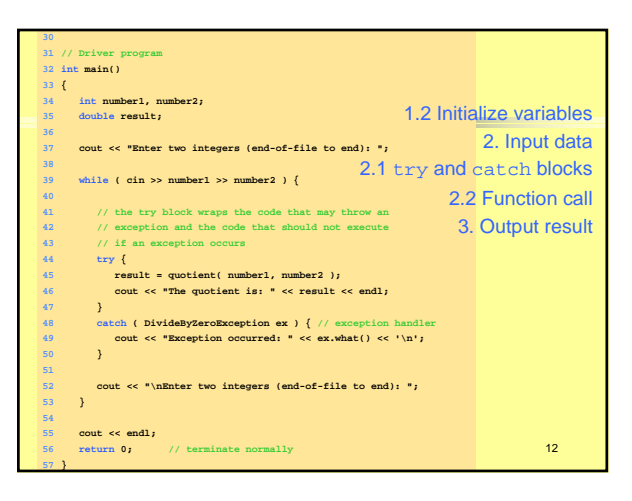

#### Program Output

**Enter two integers (end-of-file to end): 100 7 The quotient is: 14.2857**

**Enter two integers (end-of-file to end): 100 0 Exception occurred: attempted to divide by zero**

**Enter two integers (end-of-file to end): 33 9 The quotient is: 3.66667**

**Enter two integers (end-of-file to end):**

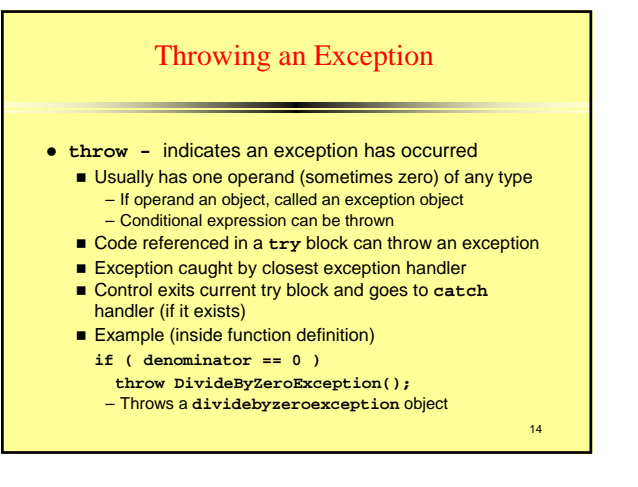

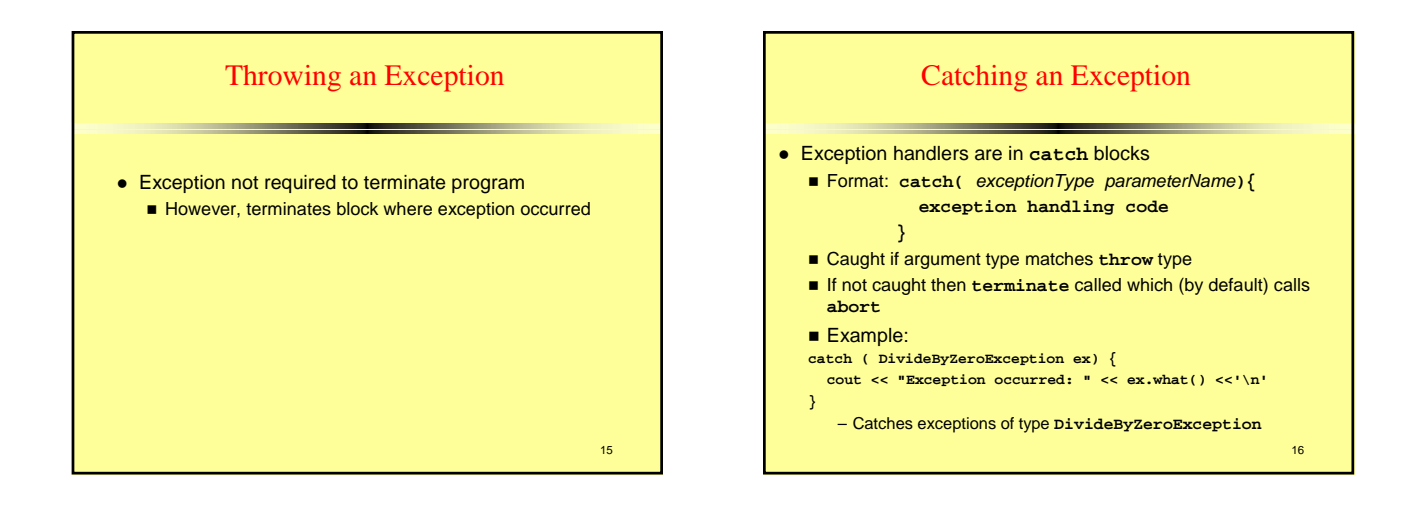

13

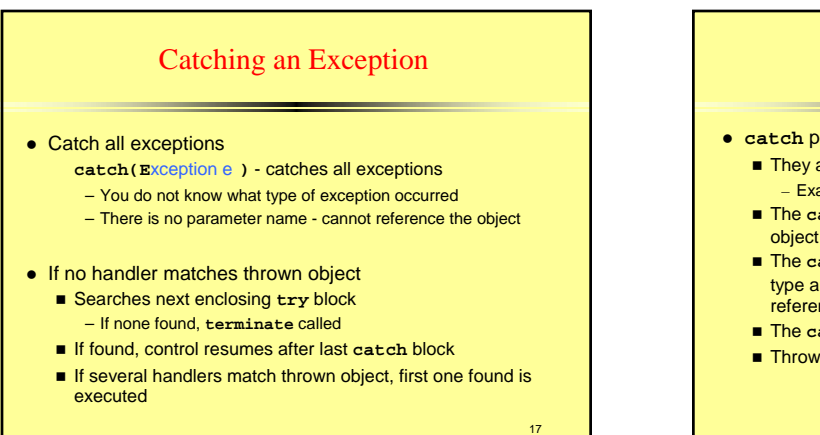

# Catching an Exception **• catch parameter matches thrown object when**

■ They are of the same type

- Exact match required no promotions/conversions allowed The **catch** parameter is a **public** base class of the thrown
- The **catch** parameter is a base-class pointer/ reference type and the thrown object is a derived-class pointer/ reference type
- The **catch** handler is **catch**( ... )
- Thrown **const** objects have **const** in the parameter type

#### Catching an Exception (IV)

- Unreleased resources
	- Resources may have been allocated when exception thrown
	- **catch** handler should **delete** space allocated by **new** and close any opened files
- **catch handlers can throw exceptions** 
	- Exceptions can only be processed by outer **try** blocks

19

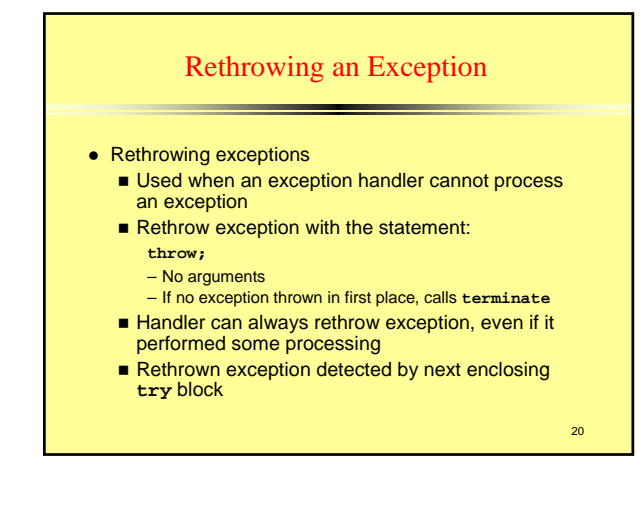

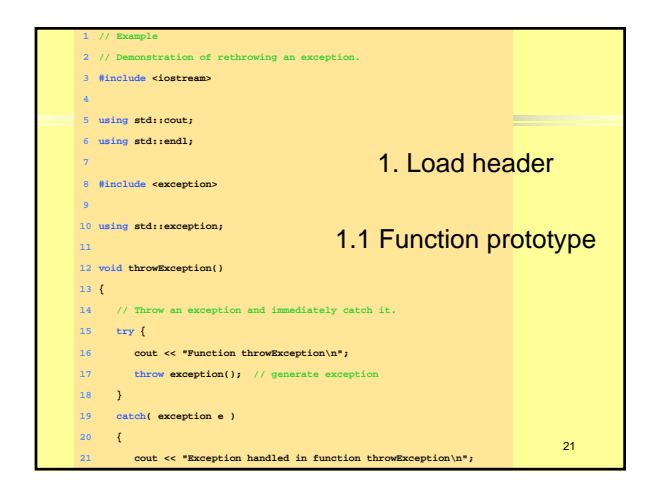

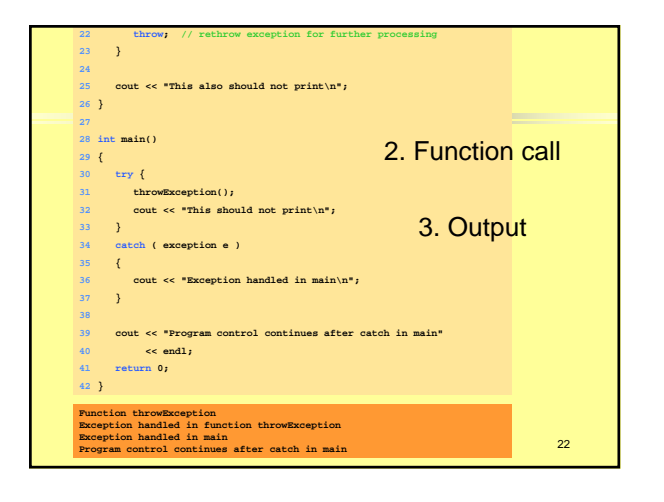

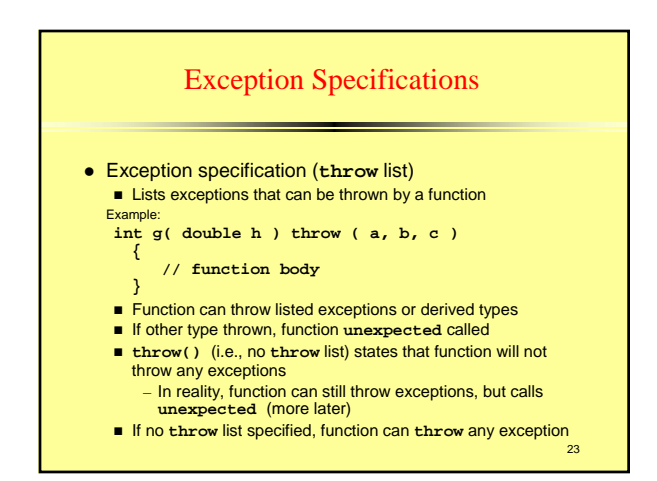

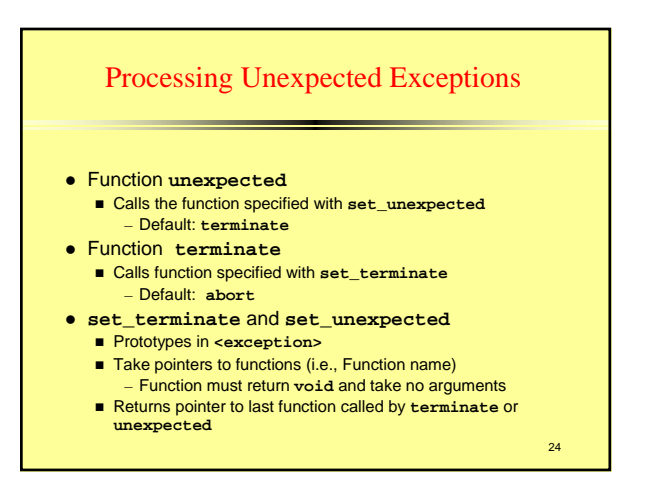

#### Stack Unwinding

- Function-call stack unwound when exception thrown and not caught in a particular scope
	- Tries to catch exception in next outer **try/catch** block
	- **Function in which exception was not caught terminates** – Local variables destroyed
		- Control returns to place where function was called
	- If control returns to a **try** block, attempt made to **catch** exception
		- Otherwise, further unwinds stack
	- If exception not caught, **terminate** called

# Constructors, Destructors and Exception Handling

- What to do with an error in a constructor?
	- A constructor cannot return a value how do we let the outside world know of an error?
		- Keep defective object and hope someone tests it
		- Set some variable outside constructor
	- A thrown exception can tell outside world about a failed constructor
	- **catch** handler must have a copy constructor for thrown object

## Constructors, Destructors and Exception Handling

- Thrown exceptions in constructors
	- Destructors called for all completed base-class objects and member objects before exception thrown
	- If the destructor that is originally called due to stack unwinding ends up throwing an exception, **terminate** called
	- **If object has partially completed member objects** when exception thrown, destructors called for completed objects

#### 27

25

# Constructors, Destructors and Exception Handling

#### $\bullet$  Resource leak

- Exception comes before code that releases a resource
- One solution: initialize local object when resource acquired – Destructor will be called before exception occurs

#### **• catch exceptions from destructors**

 Enclose code that calls them in **try** block followed by appropriate **catch** block

#### 28

26

#### Exceptions and Inheritance

- Exception classes can be derived from base classes
- **•** If catch can get a pointer/reference to a base class, can also **catch** pointers/references to derived classes

#### 30 Processing *new* Failures **•** If new could not allocate memory Old method - use **assert** function – If new returns **0**, **abort** – Does not allow program to recover Modern method (header **<new>**) – **new** throws **bad\_alloc** exception **Method used depends on compiler**  On some compilers: use **new(nothrow)** instead of **new**  to have **new** return **0** when it fails – Function **set\_new\_handler(***functionName***) -** sets which function is called when **new** fails. – Function can return no value and take no arguments – **new** will not throw **bad\_alloc**

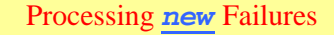

z **new**

**E** Loop that tries to acquire memory

- **•** A new handler function should either:
	- Make more memory available by deleting other dynamically allocated memory and return to the loop in operator **new**
	- Throw an exception of type **bad\_alloc**
	- Call function **abort** or **exit** (header **<cstdlib>**) to terminate the program

31

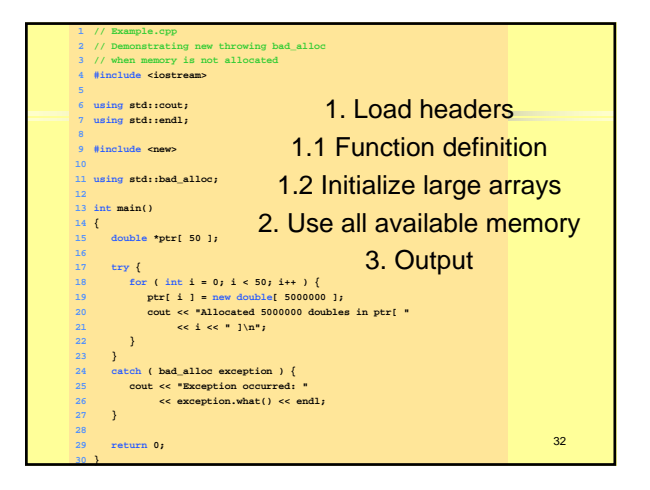

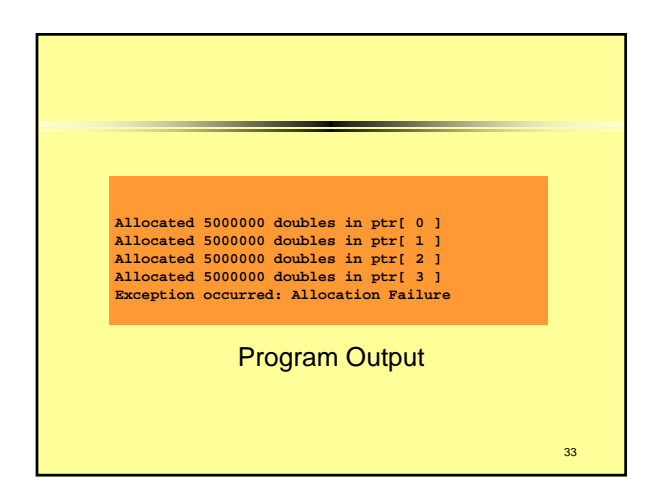

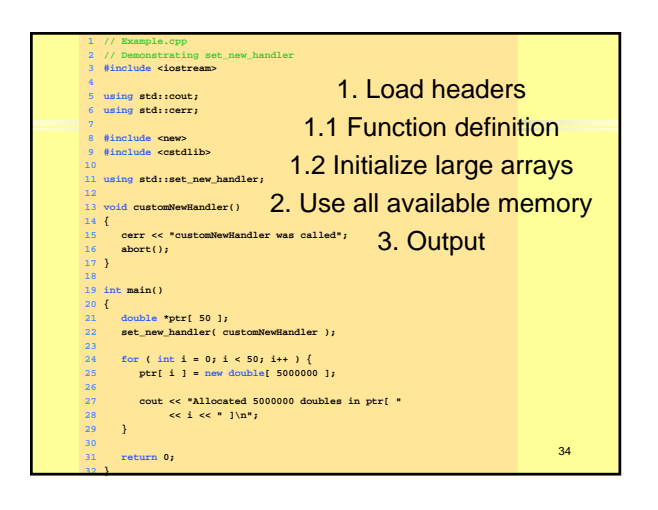

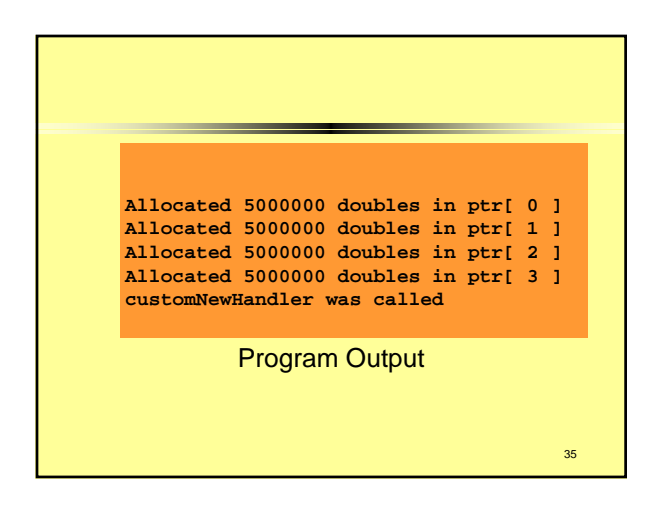

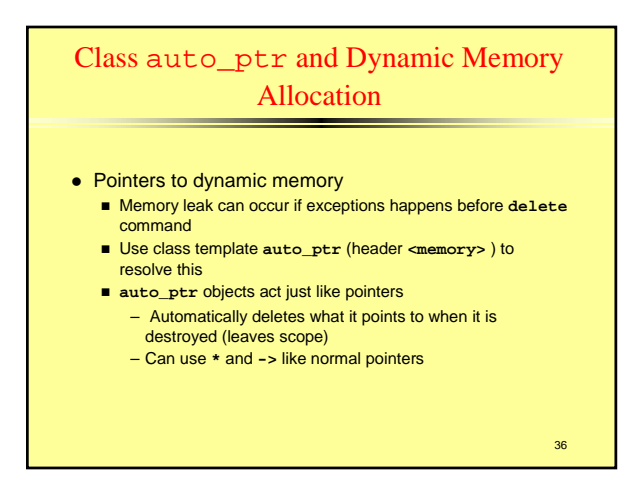

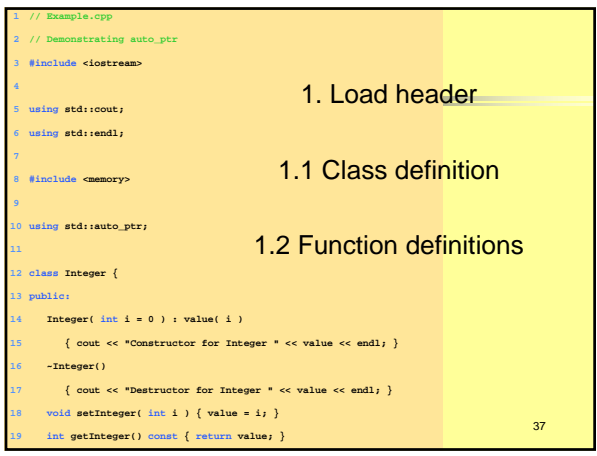

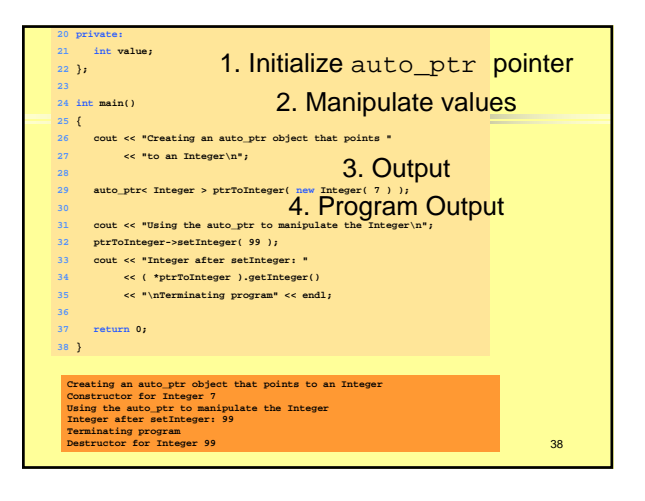

40

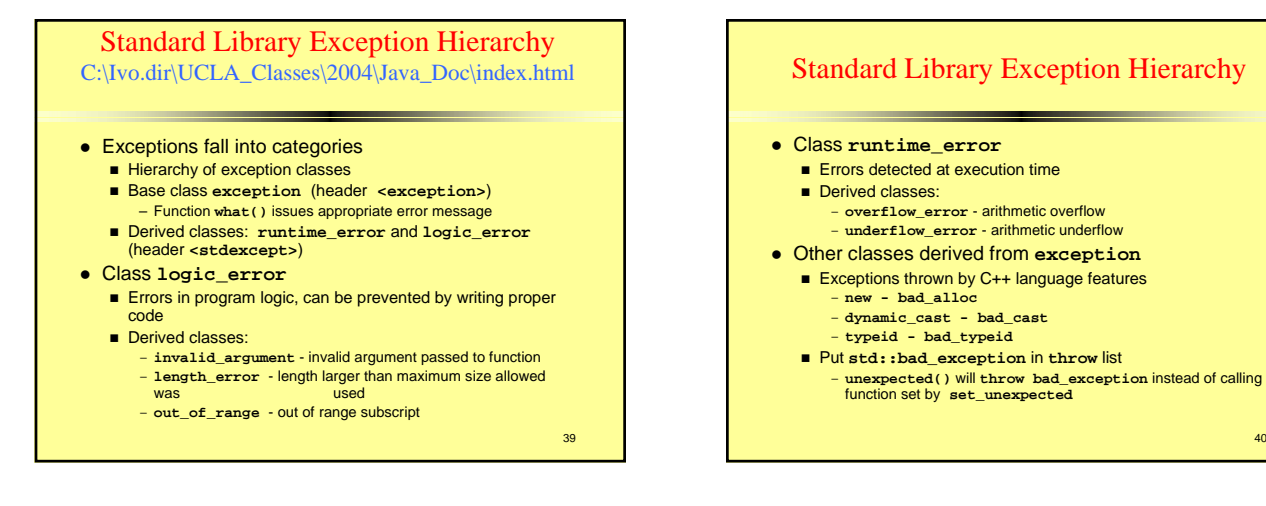